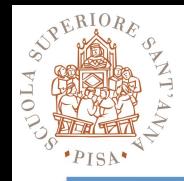

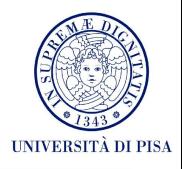

## **OpenCL 1.0 to 2.2 : a quick survey**

#### Massimo Coppola 09/05/2018

Source material taken from Khronos group https://www.khronos.org/ Original presentations were held at several events during 2013—2017

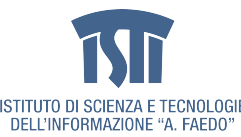

MCSN – M. Coppola – Strumenti di programmazione per sistemi paralleli e distribuiti 1

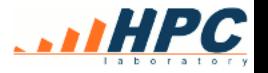

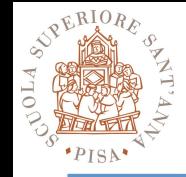

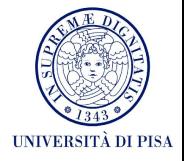

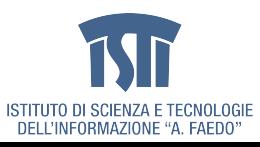

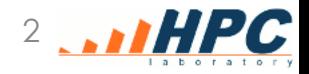

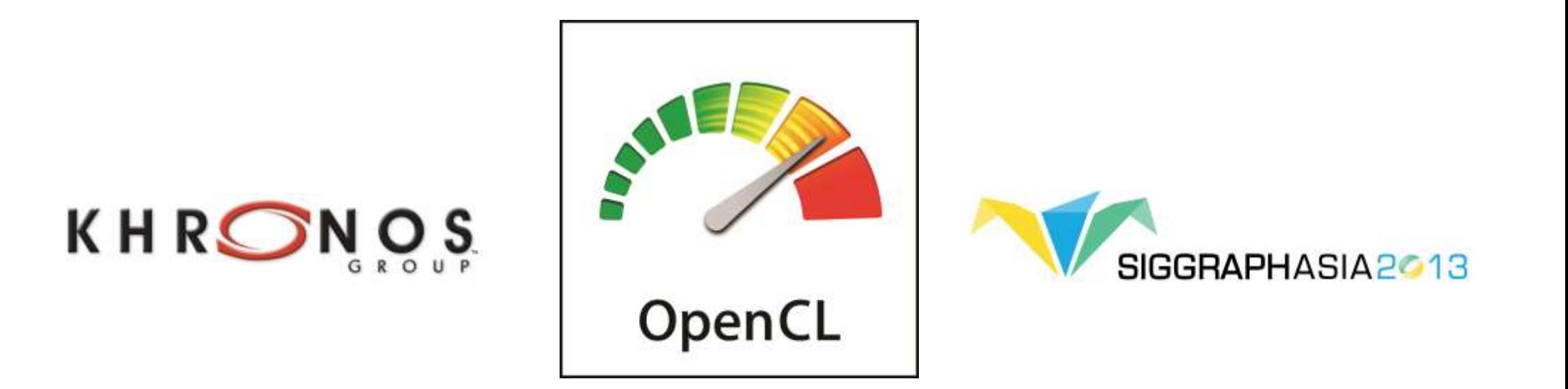

## **OpenCL Introduction**

#### **Neil Trevett Vice President NVIDIA, President Khronos OpenCL Working Group Chair**

## **Give us YOUR Feedback!**

- **Full OpenCL 2.0 Documentation available**
	- Final Specification
	- Header files
	- Reference Card
	- Online Reference pages
- **OpenCL Registry contains all specifications**
	- [www.khronos.org/registry/cl/](http://www.khronos.org/registry/cl/)
- **Open Resources Area**
	- Community submitted resources
	- <http://www.khronos.org/opencl/resources>
- **Public Forum and Bugzilla is open for comments**
	- All feedback welcome!

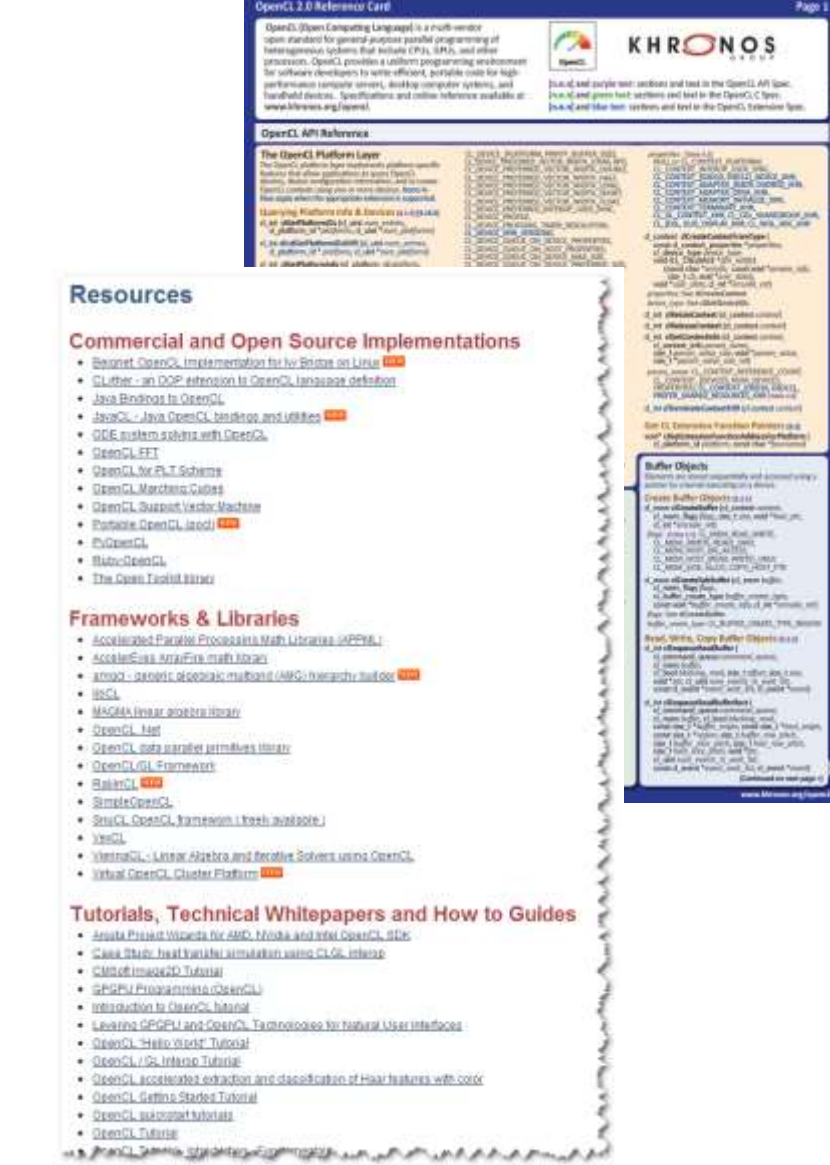

## **OpenCL Presentations in This Session**

#### • **OpenCL 2.0 Overview**

- Allen Hux, Intel

**NOS** 

HR.

#### • **Accelerated Science – use of OpenCL in Land Down Under**

- Tomasz Bednarz, CSIRO
- Sydney Khronos Chapter Leader

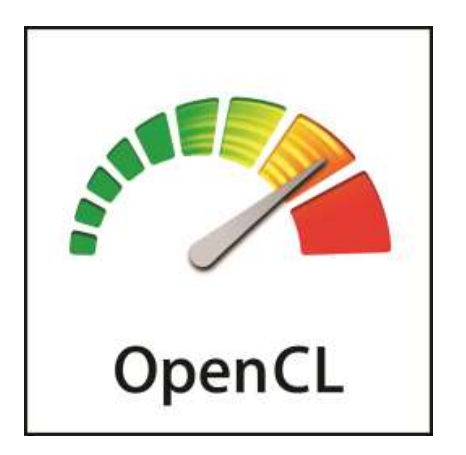

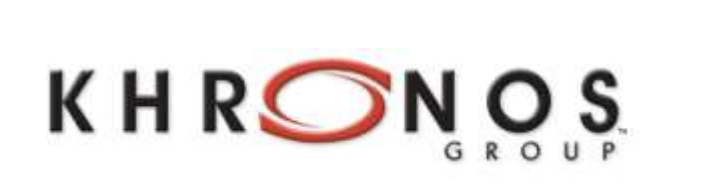

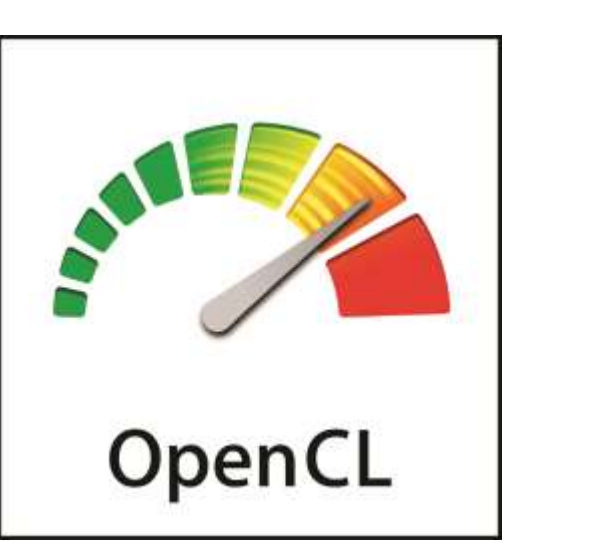

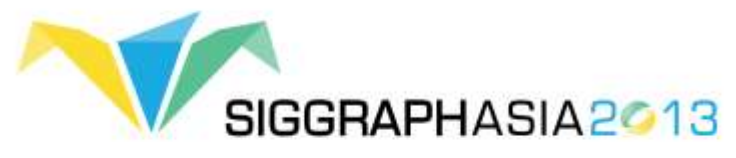

## **OpenCL 2.0 Overview**

**Allen Hux Intel Corporation**

**© Copyright Khronos Group 2013 - Page 1**

## **Goals**

- **Enable New Programming Patterns**
- **Performance Improvements**
- **Well-defined Execution & Memory Model**
- **Improve CL / GL sharing**

- **In OpenCL 1.2 buffer objects can only be passed as kernel arguments**
- **Buffer object described as pointer to type in kernel**
- **Restrictions**
	- Pass a pointer + offset as argument value
	- Store pointers in buffer object(s)
- **Why?**
	- Host and OpenCL device may not share the same virtual address space
	- No guarantee that the same virtual address will be used for a kernel argument across multiple enqueues

- **clSVMAlloc – allocates a shared virtual memory buffer**
	- Specify size in bytes
	- Specify usage information
	- Optional alignment value
- **SVM pointer can be shared by the host and OpenCL device**
- **Examples**

**clSVMAlloc(ctx, CL\_MEM\_READ\_WRITE, 1024 \* 1024, 0)**

**clSVMAlloc(ctx, CL\_MEM\_READ\_ONLY, 1024 \* 1024, sizeof(cl\_float4))**

#### • **Free SVM buffers**

- clEnqueueSVMFree, clSVMFree

#### • **clSetKernelArgSVMPointer**

- SVM pointers as kernel arguments
- A SVM pointer
- A SVM pointer + offset

```
kernel void
vec_add(float *src, float *dst)
{
   size_t id = get_global_id(0);
   dst[id] += src[id];
}
```
**// allocating SVM pointers cl\_float \*src = (cl\_float \*)clSVMAlloc(ctx, CL\_MEM\_READ\_ONLY, size, 0); cl\_float \*dst = (cl\_float \*)clSVMAlloc(ctx, CL\_MEM\_READ\_WRITE, size, 0);**

**// Passing SVM pointers as arguments clSetKernelArgSVMPointer(vec\_add\_kernel, 0, src); clSetKernelArgSVMPointer(vec\_add\_kernel, 1, dst);**

**// Passing SVM pointer + offset as arguments clSetKernelArgSVMPointer(vec\_add\_kernel, 0, src + offset); clSetKernelArgSVMPointer(vec\_add\_kernel, 1, dst + offset);**

#### • **clSetKernelExecInfo**

- Passing SVM pointers in other SVM pointers or buffer objects

**// allocating SVM pointers my\_info\_t \*pA = (my\_info\_t \*)clSVMAlloc(ctx, CL\_MEM\_READ\_ONLY, sizeof(my\_info\_t), 0); pA->pB = (cl\_float \*)clSVMAlloc(ctx, CL\_MEM\_READ\_WRITE, size, 0);**

**// Passing SVM pointers clSetKernelArgSVMPointer(my\_kernel, 0, pA);**

**clSetKernelExecInfo(my\_kernel, CL\_KERNEL\_EXEC\_INFO\_SVM\_PTRS, 1 \* sizeof(void \*), &pA->pB);**

```
typedef struct {
  …
  float *pB;
  …
} my_info_t;
kernel void
my_kernel(global my_info_t *pA, …)
{
 …
   do_stuff(pA->pB, …);
  …
}
```
#### • **Three types of sharing**

- Coarse-grained buffer sharing
- Fine-grained buffer sharing
- System sharing

## **Shared Virtual Memory – Coarse & Fine Grained**

- **SVM buffers allocated using clSVMAlloc**
- **Coarse grained sharing**
	- Memory consistency only guaranteed at synchronization points
	- Host still needs to use synchronization APIs to update data
		- clEnqueueSVMMap / clEnqueueSVMUnmap or event callbacks
		- Memory consistency is at a buffer level
	- Allows sharing of pointers between host and OpenCL device

#### • **Fine grained sharing**

- No synchronization needed between host and OpenCL device
	- Host and device can update data in buffer concurrently
	- Memory consistency using C11 atomics and synchronization operations
- Optional Feature

## **Shared Virtual Memory – System Sharing**

- **Can directly use any pointer allocated on the host**
	- No OpenCL APIs needed to allocate SVM buffers
- **Both host and OpenCL device can update data using C11 atomics and synchronization functions**
- **Optional Feature**

- **In OpenCL 1.2 only the host can enqueue kernels**
- **Iterative algorithm example**
	- kernel A queues kernel B

**NOS** 

 $\tilde{\mathbf{z}}$ 

**H** 

- kernel B decides to queue kernel A again
- **Requires host - device interaction and for the host to wait for kernels to finish execution**
	- Can use callbacks to avoid waiting for kernels to finish but still overhead
- **A very simple but extremely common nested parallelism example**

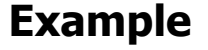

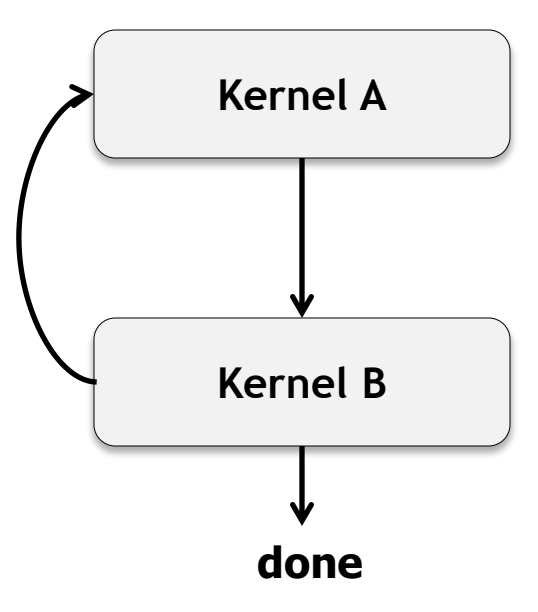

- **Allow a device to queue kernels to itself**
	- Allow a work-item(s) to queue kernels
- **Use similar approach to how host queues commands**
	- Queues and Events
	- Functions that queue kernels and other commands
	- Event and Profiling functions

• **Use clang Blocks to describe kernel to queue**

```
kernel void my_func(global int *a, global int *b)
{
    …
    void (^my_block_A)(void) = 
          \mathcal{L}\left\{ \mathbf{r}\right\} size_t id = get_global_id(0);
                b[id] += a[id];
             };
```

```
 enqueue_kernel(get_default_queue(),
            CLK_ENQUEUE_FLAGS_WAIT_KERNEL,
            ndrange_1D(…),
            my_block_A);
```
**}**

**int enqueue\_kernel(queue\_t queue, kernel\_enqueue\_flags\_t flags, const ndrange\_t ndrange, void (^block)())**

**int enqueue\_kernel(queue\_t queue, kernel\_enqueue\_flags\_t flags, const ndrange\_t ndrange, uint num\_events\_in\_wait\_list, const clk\_event\_t \*event\_wait\_list, clk\_event\_t \*event\_ret, void (^block)())**

• **Queuing kernels with pointers to local address space as arguments**

```
int enqueue_kernel(queue_t queue, 
               kernel_enqueue_flags_t flags,
               const ndrange_t ndrange,
               void (^block)(local void *, …), uint size0, …)
```
**int enqueue\_kernel(queue\_t queue, kernel\_enqueue\_flags\_t flags, const ndrange\_t ndrange, uint num\_events\_in\_wait\_list, const clk\_event\_t \*event\_wait\_list, clk\_event\_t \*event\_ret, void (^block)(local void \*, …), uint size0, …)**

• **Example showing queuing kernels with local address space arguments**

```
void my_func_local_arg (global int *a, local int *lptr, …) { … }
kernel void my_func(global int *a, …)
{
  …
   uint local_mem_size = compute_local_mem_size(…);
   enqueue_kernel(get_default_queue(),
              CLK_ENQUEUE_FLAGS_WAIT_KERNEL,
              ndrange_1D(…),
              ^(local int *p){my_func_local_arg(a, p, …);},
              local_mem_size);
```
ဖာ္ O.<br>Z°  $\tilde{\mathbf{z}}$ H

**}**

- **Specify when a child kernel can begin execution (pick one)**
	- Don't wait on parent
	- Wait for kernel to finish execution
	- Wait for work-group to finish execution

#### • **A kernel's execution status is complete**

- when it has finished execution
- *and* all its child kernels have finished execution

#### • **Other Commands**

- Queue a marker

#### • **Query Functions**

- Get workgroup size for a block
- **Event Functions**
	- Retain & Release events
	- Create user event
	- Set user event status
	- Capture event profiling info

#### • **Helper Functions**

- Get default queue
- Return a 1D, 2D or 3D ND-range descriptor

## **Generic Address Space**

- **In OpenCL 1.2, function arguments that are a pointer to a type must declare the address space of the memory region pointed to**
- **Many examples where developers want to use the same code but with pointers to different address spaces**

```
void
                                    my_func (global int *ptr, …)
                                    {
                                      …
                                        foo(ptr, …); 
                                      …
                                    }
void
my_func (local int *ptr, …)
{
  …
   foo(ptr, …); 
  …
}
```
- **Above example is not supported in OpenCL 1.2**
- **Results in developers having to duplicate code**

## **Generic Address Space**

- **OpenCL 2.0 no longer requires an address space qualifier for arguments to a function that are a pointer to a type**
	- Except for kernel functions
- **Generic address space assumed if no address space is specified**
- **Makes it really easy to write functions without having to worry about which address space arguments point to**

```
void
my_func (int *ptr, …)
{
    …
}
kernel void
foo(global int *g_ptr, local int *l_ptr, …)
{
    …
   my_func(g_ptr, …);
   my_func(l_ptr, …);
}
```
ဖာ္ O.  $\tilde{\mathbf{z}}$ E

## **Generic Address Space – Casting Rules**

- **Implicit casts allowed from named to generic address space**
- **Explicit casts allowed from generic to named address space**
- **Cannot cast between constant and generic address spaces**

```
kernel void foo()
{
   int *ptr;
    local int *lptr;
   global int *gptr;
    local int val = 55;
    ptr = gptr; // legal
    lptr = ptr; // illegal
    lptr = gptr; // illegal
    ptr = &val; // legal
    lptr = (local int *)ptr; // legal
}
```

```
ဖာ္
O°
\tilde{\mathbf{z}}ᆂ
⊻
```
## **Generic Address Space – Built-in Functions**

- **global gentype\* to\_global(const gentype\*) local gentype\* to\_local(const gentype \*) private gentype\* to\_private(const gentype \*)**
	- Returns NULL if cannot cast
- **cl\_mem\_fence\_flags get\_fence(const void \*ptr)**
	- Returns the memory fence flag value
	- Needed by work\_group\_barrier and mem\_fence functions

• **Implements a subset of the C11 atomic and synchronization operations**

- Enable assignments in one work-item to be visible to others

#### • **Atomic operations**

- loads & stores
- exchange, compare & exchange
- fetch and modify (add, sub, or, xor, and, min, max)
- test and set, clear

#### • **Fence operation**

#### • **Atomic and Fence operations take**

- Memory order
- Memory scope

#### • **Operations are supported for global and local memory**

- **memory\_order\_relaxed**
	- Atomic operations with this memory order are not synchronization operations
	- Only guarantee atomicity
- **memory\_order\_acquire, memory\_order\_release, memory\_order\_acq\_rel**
	- Atomic store in work-item A for variable M is tagged with memory\_order\_release
	- Atomic load in work-item B for same variable M is tagged with memory\_order\_acquire
	- Once the atomic load is completed work-item B is guaranteed to see everything work-item A wrote to memory before atomic store
	- Synchronization is only guaranteed between work-items releasing and acquiring the same atomic variable
- **memory\_order\_seq\_cst**
	- Same as memory\_order\_acq\_rel, and
	- A single total order exists in which all work-items observe all modifications

• **Memory scope - specifies scope of memory ordering constraints** 

- Work-items in a work-group
- Work-items of a kernel executing on a device
- Work-items of a kernel & host threads executing across devices and host
	- For shared virtual memory

#### • **Supported Atomic Types**

- atomic\_int, atomic\_uint
- atomic\_long, atomic\_ulong
- atomic\_float
- atomic\_double
- atomic\_intptr\_t, atomic\_uintptr\_t, atomic\_ptrdiff\_t
- atomic\_size\_t
- atomic\_flag
- **Atomic types have the same size & representation as the non-atomic types except for atomic\_flag**
- **Atomic functions must be lock-free**

### **Images**

#### • **2D image from buffer**

- GPUs have dedicated and fast hardware for texture addressing & filtering
- Accessing a buffer as a 2D image allows us to use this hardware
- Both buffer and 2D image use the same data storage
- **Reading & writing to an image in a kernel**
	- Declare images with the read write qualifier
	- Use barrier between writes and reads by work-items to the image
		- work\_group\_barrier(CLK\_IMAGE\_MEM\_FENCE)
	- Only sampler-less reads are supported

## **Images**

- **Writes to 3D images is now a core feature**
- **New image formats**
	- sRGB
	- Depth
- **Extended list of required image formats**
- **Improvements to CL / GL sharing**
	- Multi-sampled GL textures
	- Mip-mapped GL textures

## **Pipes**

- **Memory objects that store data organized as a FIFO**
- **Kernels can read from or write to a pipe object**
- **Host can only create pipe objects**

## **Pipes**

- **Why introduce a pipe object?**
	- Allow vendors to implement dedicated hardware to support pipes
	- Read from and write to a pipe without requiring atomic operations to global memory
	- Enable producer consumer relationships between kernels

## **Pipes – Read & Write Functions**

#### • **Work-item read pipe functions**

- Read a packet from a pipe
- Read with reservation
	- Reserve n packets for reading
	- Read individual packets (identified by reservation ID and packet index)
	- Confirm that the reserved packets have been read

#### • **Work-item write pipe functions**

- Write a packet to a pipe
- Write with reservation

#### • **Work-group pipe functions**

S<br>O<br>S

Q

**E** 

- Reserve and commit packets for reading / writing

## **Other 2.0 Features**

- **Program scope variables**
- **Flexible work-groups**
- **New work-item functions**
	- get\_global\_linear\_id, get\_local\_linear\_id
- **Work-group functions**
	- broadcast, reduction, vote (any & all), prefix sum
- **Sub-groups**
- **Sharing with EGL images and events**

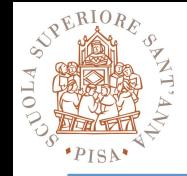

### **2015-2016**

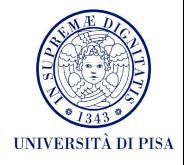

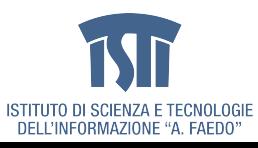

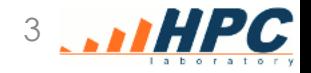

# KHRONOS

## **OpenCL 2.1 and SPIR-V 1.0 Launch**

**November 2015**

**© Copyright Khronos Group 2015 - Page 1**

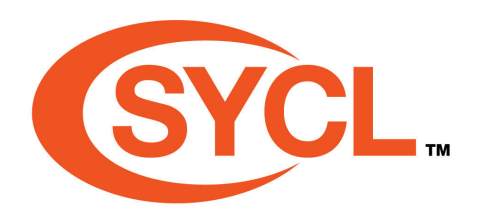

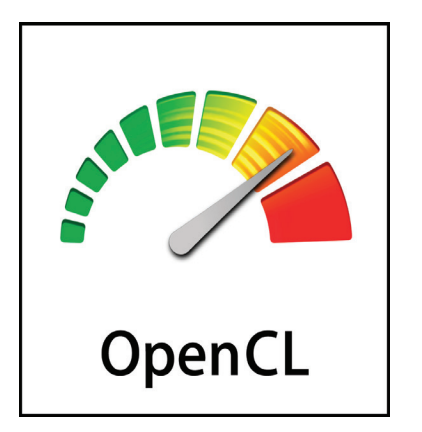

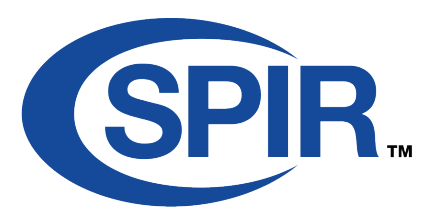

# KHRONOS

#### **OpenCL A State of the Union**

**Neil Trevett | Khronos President NVIDIA Vice President Developer Ecosystem OpenCL Working Group Chair [ntrevett@nvidia.com](mailto:ntrevett@nvidia.com) | @neilt3d Vienna, April 2016**

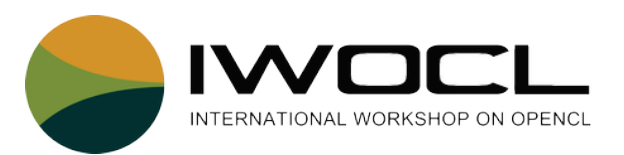

## **OpenCL 2.2**

 $\alpha$ 

- **Provisional - seeking industry feedback before finalization at SIGGRAPH or SC16**
- **OpenCL C++ kernel language into core**
- **SPIR-V 1.1 adds OpenCL C++ support**
- **SYCL 2.2 fully leverages OpenCL 2.2 from a single source file**
- **Runs on any OpenCL 2.0-capable hardware**

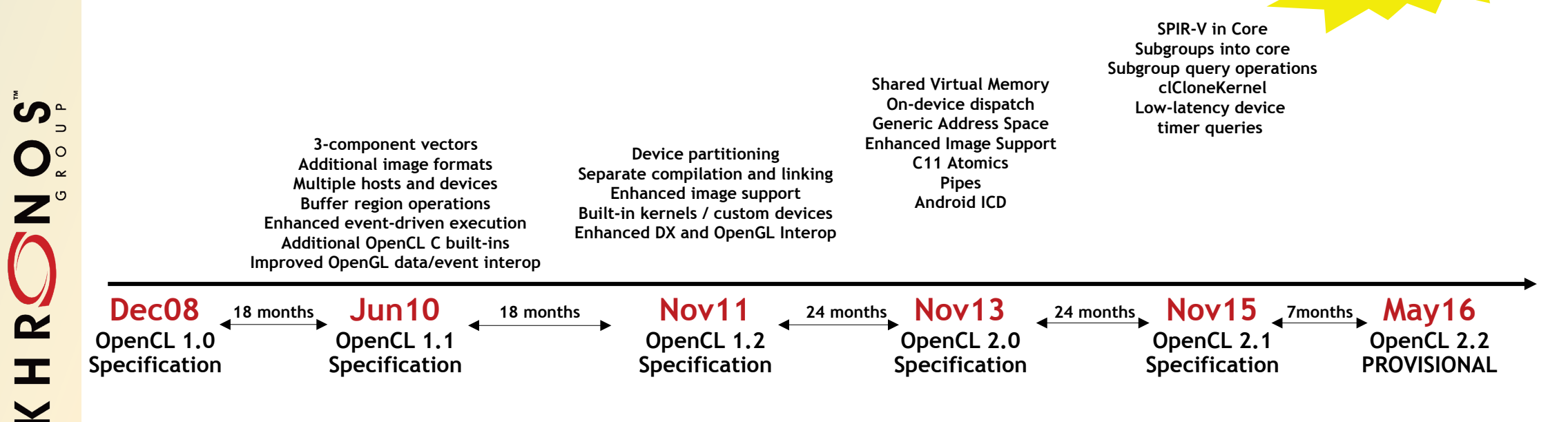

**OpenCL C++ Kernel Language SPIR-V 1.1 with C++ support SYCL 2.2 for single source C++** 

## **OpenCL C++ Kernel Language**

- **The OpenCL C++ kernel language is a static subset of C++14**
	- Frees developers from low-level coding details without sacrificing performance
- **C++14 features removed from OpenCL C++ for parallel programming**
	- Exceptions, Allocate/Release memory, Virtual functions and abstract classes Function pointers, Recursion and goto
- **Classes, lambda functions, templates, operator overloading etc..**
	- Fast and elegant sharable code reusable device libraries and containers
	- Templates enable meta-programming for highly adaptive software
	- Lambdas used to implement nested/dynamic parallelism
- **Enhanced support for authoring libraries**

႞ၯၟ

 $O_{\alpha}^{\circ}$ 

 $\overline{\mathbf{r}}$ 

**II** 

- Increased safety, reduced undefined behavior while accessing atomics, iterators, images, samplers, pipes, device queue built-in types and address spaces

**Safer, more adaptable, more reusable parallel software**

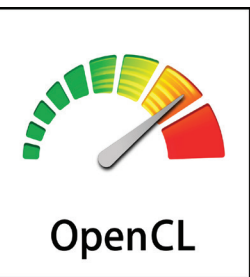

## **SYCL – Single Source Heterogeneous C++**

#### • **Pronounced 'sickle'**

ັຕໍ

 $\mathbf{O}_{\alpha}^{\circ}$ 

 $\mathbf{z}^{\circ}$ 

 $\tilde{\mathbf{z}}$ 

**II** 

- To go with 'spear' (SPIR)
- **C++11 code for multiple OpenCL devices**
	- Construct complex reusable algorithm templates using OpenCL for acceleration
- **C++ templates contain host & device code**
	- e.g. parallel\_sort<MyType> (myData);
- **Cross-toolchain as well as cross-platform**
	- No language extensions so standard C++ compilers can process SYCL source
- **Device compilers enable SYCL on devices** 
	- Can have multiple device compilers linking into final executable

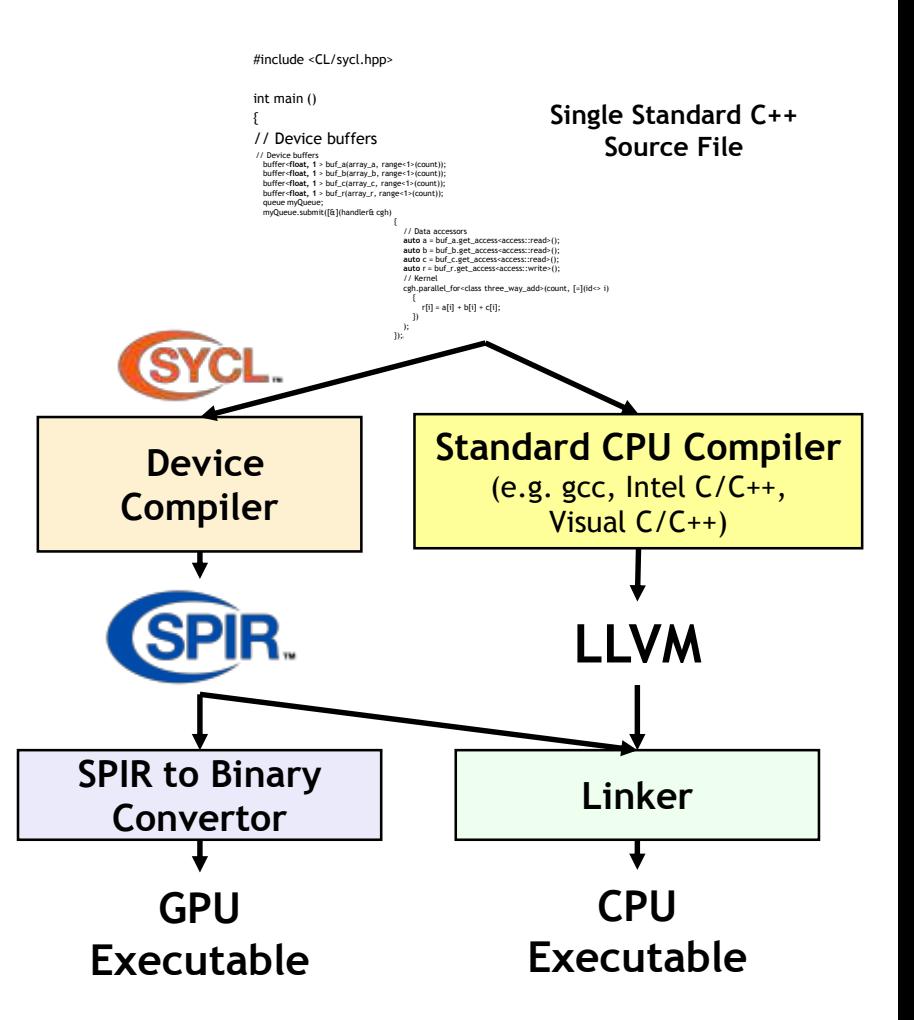

## **SYCL Status and Benefits**

- **SYCL 1.2 Final spec released**
	- At IWOCL in May 2014
- **Multiple implementations**
	- Including open source triSYCL from AMD
	- <https://github.com/amd/triSYCL>
- **Developers can move quickly into writing SYCL code**
	- Provides methods for dealing with targets that do not have OpenCL(yet!)
- **A fallback CPU implementation is debuggable!**
	- Using normal C++ debuggers
	- Profiling tools also work on CPU device
- **Huge bonus for productivity and adoption**
	- Cost of entry to use SYCL very low

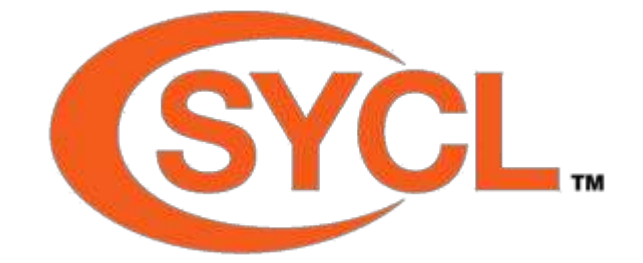

*SYCL is a practical, open, royalty-free standard to deliver high performance software on today's highly-parallel systems*

## **The Choice of SYCL 2.2 or OpenCL C++**

#### **Developer Choice**

**The development of the two specifications are aligned so code can be easily shared between the two approaches**

**C++ Kernel Language Low Level Control 'GPGPU'-style separation of device-side kernel source code and host code**

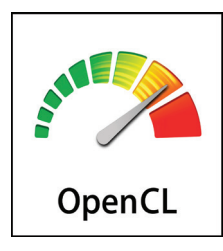

**SYCL is an important initiative to represent the OpenCL perspective as the industry as a whole figures out parallel programming from C++**

**Single-source C++ Programmer Familiarity Approach also taken by C++ AMP, OpenMP and the C++ 17 Parallel STL**

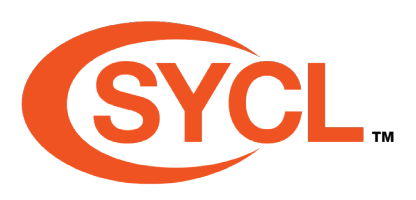

## **More OpenCL 2.2 – with help from SPIR-V 1.1**

- **SPIR-V 1.1 adds full support for OpenCL C++**
	- Initializer/finalizer function execution modes to support constructors/destructors
	- Enhances the expressiveness of kernel programs by supporting named barriers, subgroup execution, and program scope pipes
- **SPIR-V specialization constants - previously available in Vulkan shaders**
	- SPIR-V module can express a family of parameterized OpenCL kernel programs
	- Embedded compile-time settings can be specialized at runtime
	- Eliminates the need to ship or recompile multiple variants of a kernel
- **Pipe storage device-side type - useful for FPGA implementations**
	- Makes connectivity size and type known at compile time
	- Enables efficient device-scope communication between kernels
- **Enhanced optimization of generated code**

ပ်္

 $Q_{\infty}^{\circ}$ 

 $\tilde{\mathbf{r}}$ 

 $\mathbf{r}$ 

- Query non-trivial constructors/destructors of program scope global objects
- User callbacks can be set at program release time

## **SPIR-V Transforms the Language Ecosystem**

- **First multi-API, intermediate language for parallel compute and graphics**
	- Native representation for Vulkan shader and OpenCL kernel source languages
	- <https://www.khronos.org/registry/spir-v/papers/WhitePaper.pdf>
- **Cross vendor intermediate representation**
	- Language front-ends can easily access multiple hardware run-times
	- Acceleration hardware can leverage multiple language front-ends
	- Encourages tools for program analysis and optimization in SPIR form

**Multiple Developer Advantages** Same front-end compiler for multiple platforms Reduces runtime kernel compilation time Don't have to ship shader/kernel source code Drivers are simpler and more reliable

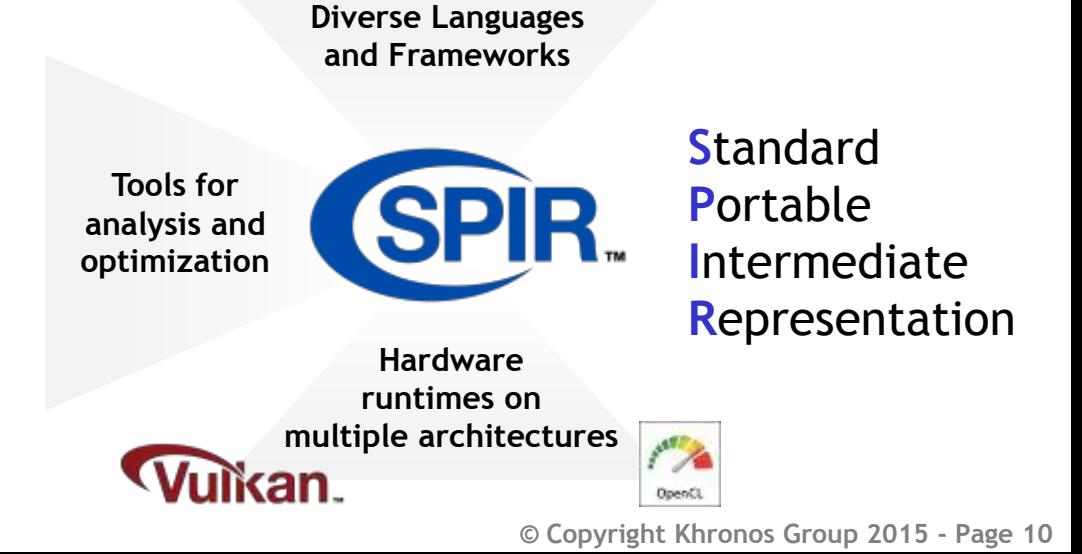

## **Evolution of SPIR Family**

- **SPIR–V is first fully specified Khronos-defined SPIR standard**
	- Does not use LLVM to isolate from LLVM roadmap changes
	- Includes full flow control, graphics and parallel constructs beyond LLVM
	- Khronos has open sourced SPIR-V <-> LLVM conversion tools to enable
		- construction of flexible toolchains that use both intermediate languages

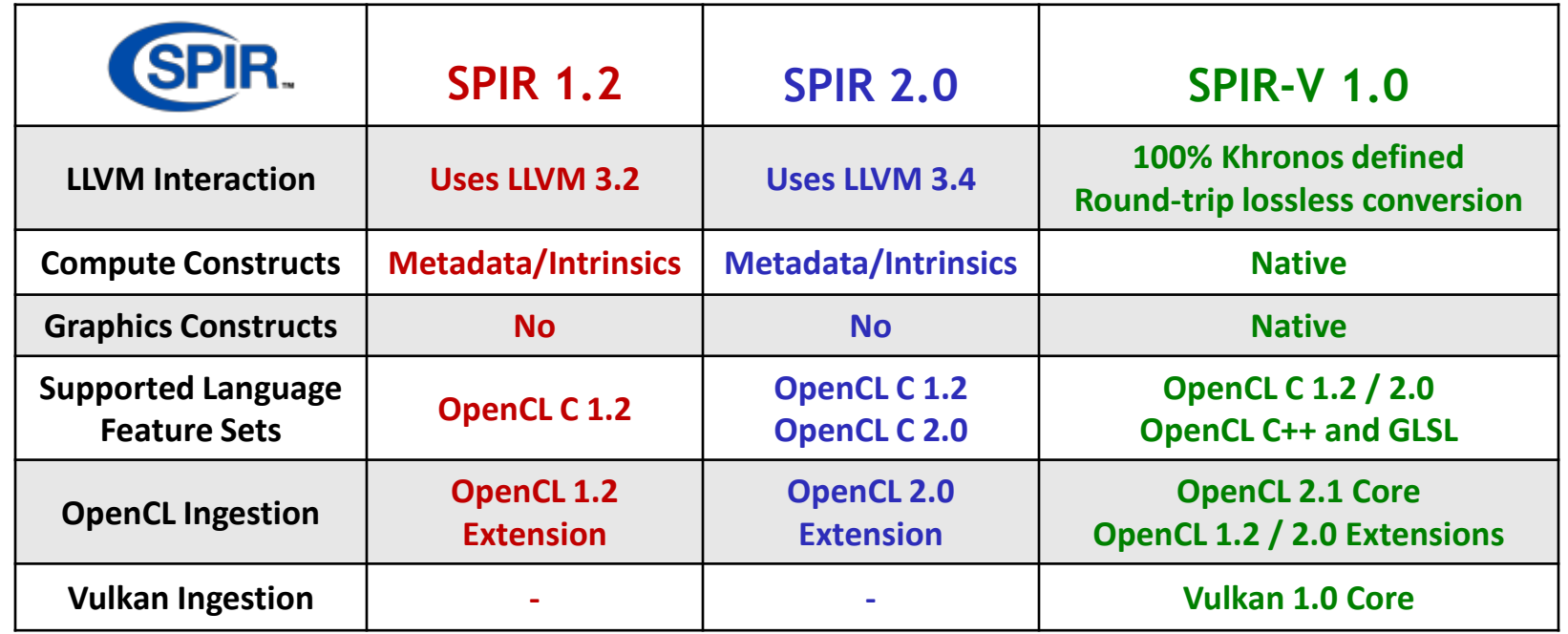

S<br>S O N  $\overline{\mathbb{Q}}$  $\pm$ 

## **SPIR-V Ecosystem**

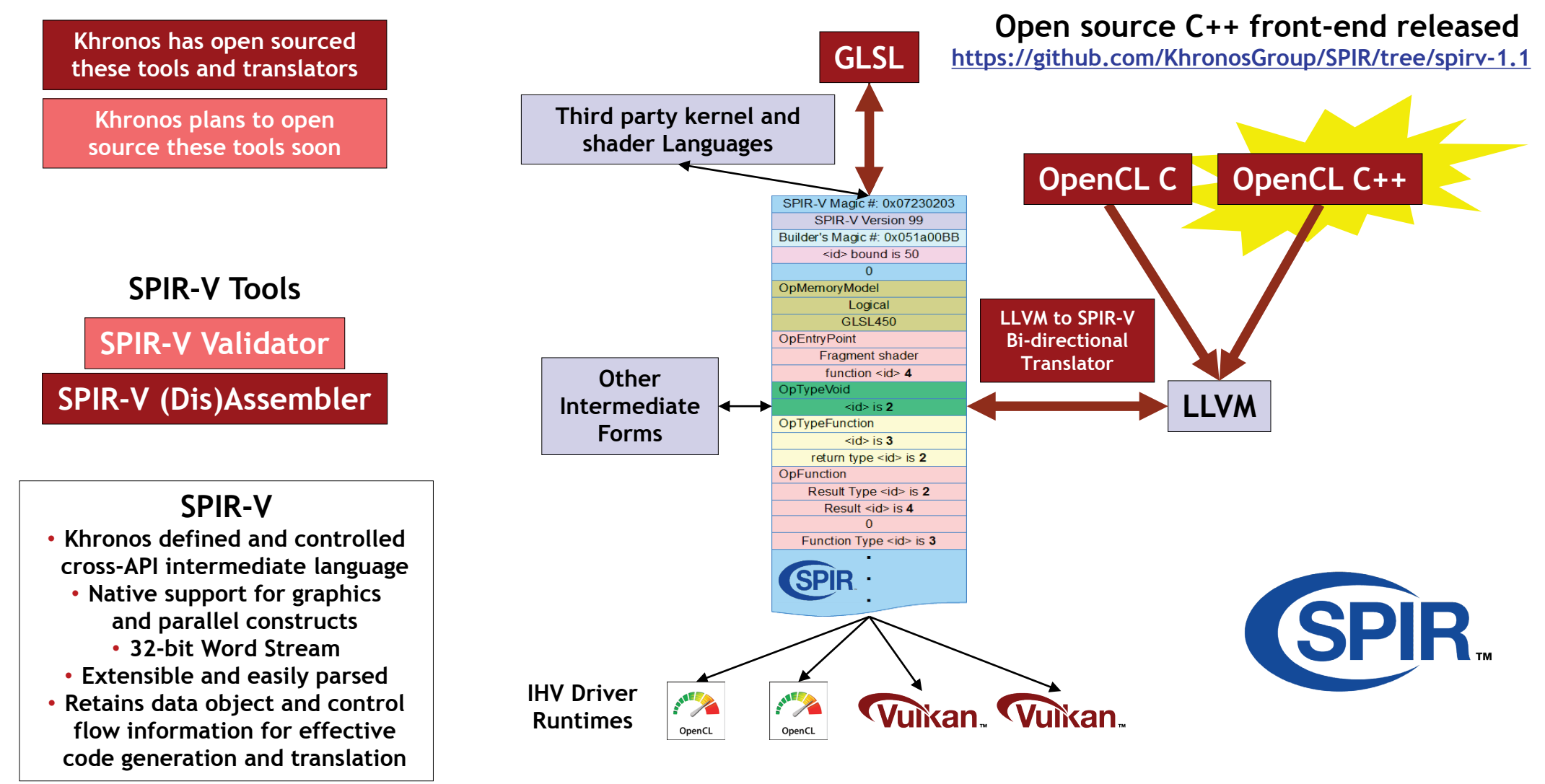

 $O_{\alpha}^{\circ}$  $\overline{\mathbf{r}}$ Œ.

႞ၯၟ

**© Copyright Khronos Group 2016 - Page 8**

## **SPIR-V Open Source Community Activity**

#### • **Python byte code to SPIR-V Convertor**

- Write shaders or kernels in Python, Encode and decode SPIR-V in Python
- Dis(Assembler) with high level human readable assembler syntax
- **.NET IL to SPIR-V Convertor**
	- Write and debug shaders or kernels using C# , SPIR-V interpreter
- **Shade SPIR-V virtual machine**
	- Test and debug SPIR-V binaries for binary correctness in human readable format
- **Otherside SPIR-V virtual machine**
	- Academic software rasterizer project to produce C code from SPIR-V
- **Rust (Dis)Assembler**
	- Encode and decode SPIR-V binaries in Rust
- **Go (Dis)Assembler**
	- Encode and decode SPIR-V in Go, SPIR-V represented in Go data structures
- **Haskell EDSL**
	- SPIR-V like language embedded in Haskell with significantly relaxed layout constraints
- **Lisp SPIR-V Specification**
	- Lisp readable SPIR-V specification
- **JSON SPIR-V specification**
	- Conversion of HTML SPIR-V specification to JSON format
- **This is just the start….**

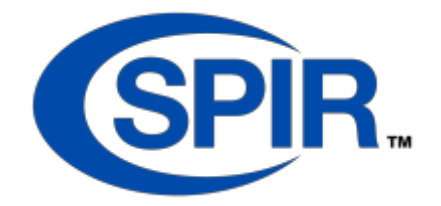

## **Support for Both SPIR-V and LLVM**

- **LLVM is an SDK, not a formally defined standard**
	- Khronos moved away from trying to use LLVM IR as a standard
	- Issues with versioning, metadata, etc.
- **But LLVM is a treasure chest of useful transforms**
	- SPIR-V tools can encapsulation and use LLVM to do useful SPIR-V transforms
- **SPIR-V tools can all use different rules – and there will be lots of these**
	- May be lossy and only support SPIR-V subset
	- Internal form is not standardized
	- May hide LLVM version, metadata

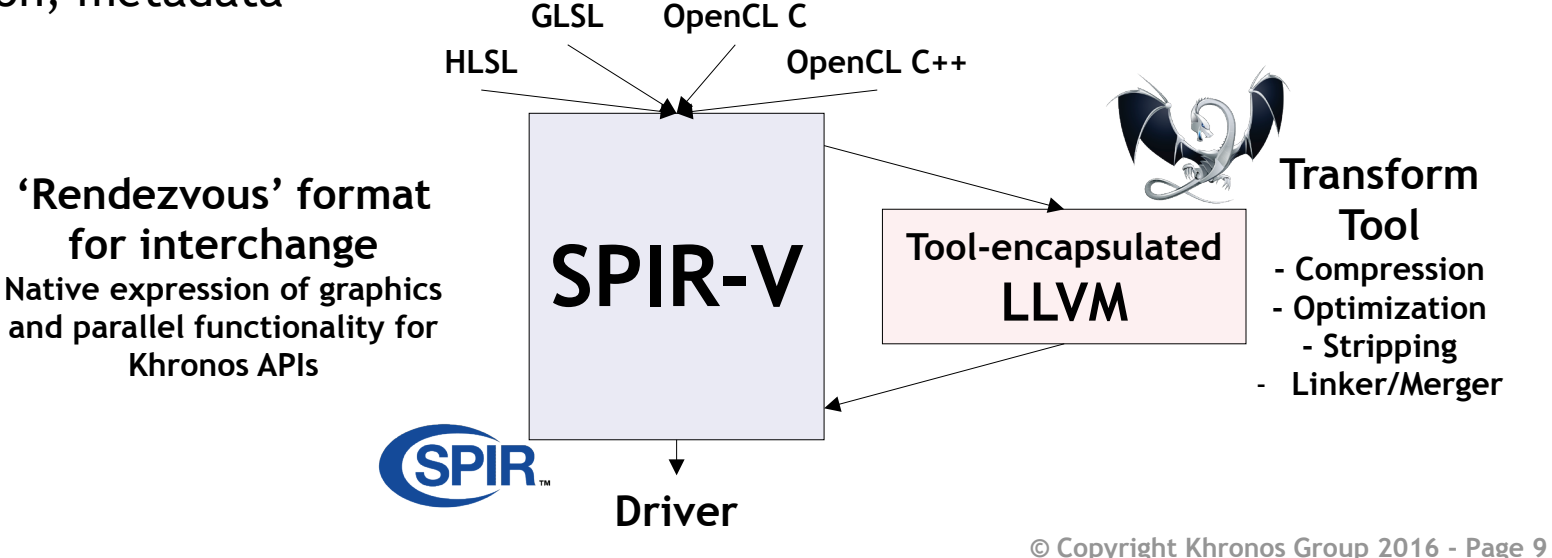

Server  $\tilde{\mathbf{z}}$  $\equiv$ 

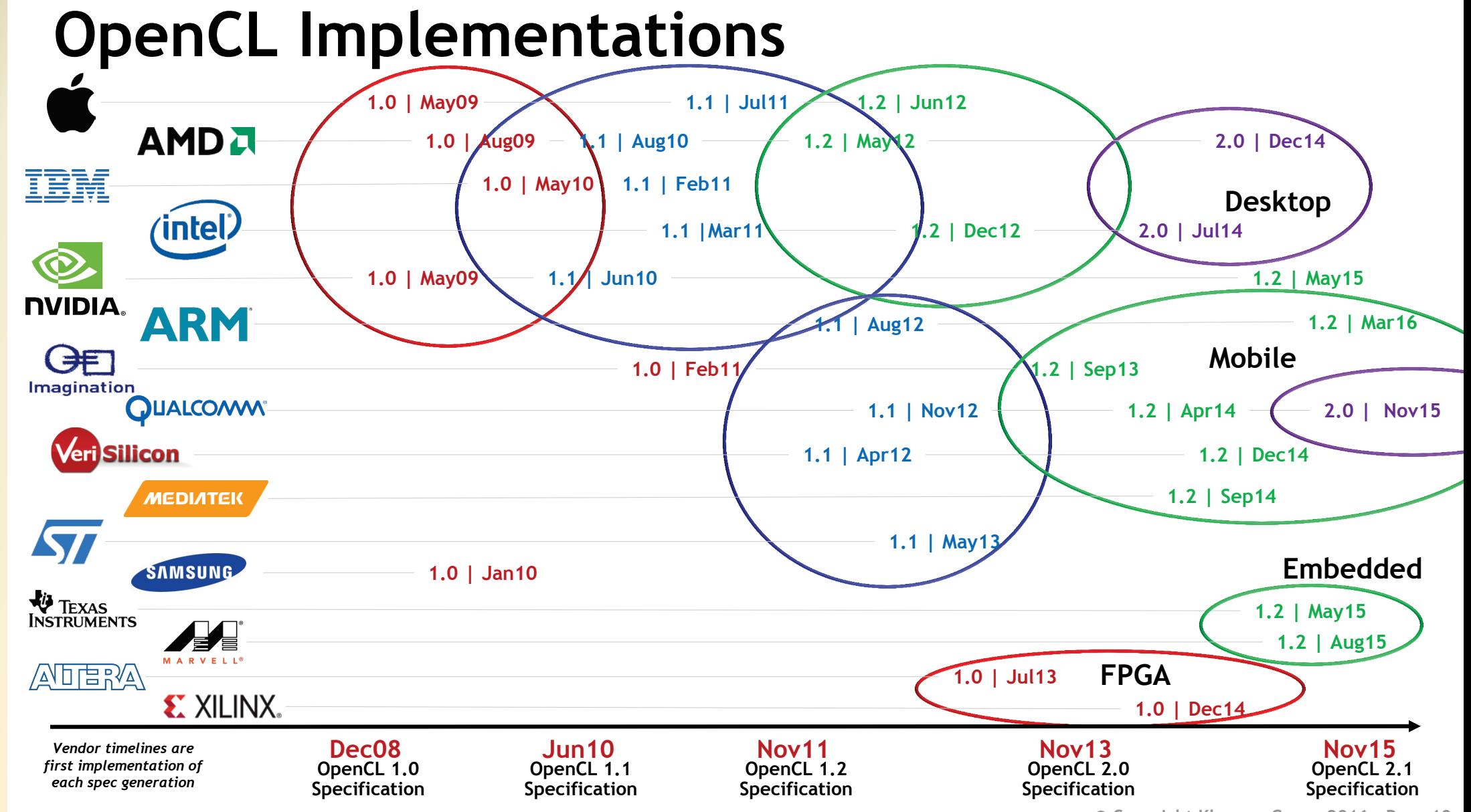

້ຕຸ

 $Q_{\infty}^{\circ}$ 

 $\tilde{\mathbf{z}}$ 

 $\mathbf{r}$ 

 $\geq$ 

**© Copyright Khronos Group 2016 - Page 10**

## **OpenCL at a Crossroads**

**Lack of Tools 'Too complex to program' Performance portability is hard**

#### **Desktop**

**Use cases: Video and Image Processing, Gaming Compute Roadmap: Vulkan interop, arbitrary precision for increased performance, pre-emption, Collective Programming and improved execution model**

#### **CUDA, NVIDIA Shipping 1.2 Apple Metal**

႞ၟၟ

 $\mathbf{O}_{\alpha}^{\circ}$ 

 $\mathbf{Z}^{\circ}$ 

 $\tilde{\mathbf{z}}$ 

 $\mathbf{r}$ 

 $\overline{\textbf{Y}}$ 

#### **Mobile**

**Use case: Photo and Vision Processing Roadmap: arbitrary precision for inference engine and pixel processing efficiency, pre-emption and QoS** 

**scheduling for power efficiency**

**\* Roadmap topics in discussion**

#### **HPC, SciViz, Datacenter**

**Use case: Numerical Simulation, Virtualization Roadmap: enhanced streaming processing, enhanced library support**

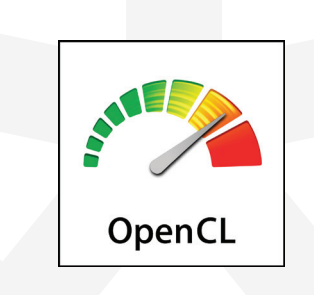

**RenderScript confusion on Android, Apple Metal** **CUDA, NVIDIA Shipping 1.2, Lack of libraries**

#### **FPGAs**

**Use cases: Network and Stream Processing**

**Roadmap: enhanced execution model, self-synchronized and selfscheduled graphs, fine-grained synchronization between kernels, DSL in C++**

#### **Embedded**

**Use cases: Signal and Pixel Processing**

**Roadmap: arbitrary precision for power efficiency, hard real-time scheduling, asynch DMA**

## **The Universal Struggle for Open Standards**

**Platforms Idealized Universe = Total content lock. All commercially significant apps run on your platform and nowhere else**

**Independent Hardware and Software Vendors Idealized Universe = zero cost to monetize apps and processors across all platforms**

**Proprietary Solution Providers Idealized Universe = single viable solution. All platforms and applications use your solution and nothing else**

#### **Effective Open Standard Strategies**

- **1. Create joint investment in a solution that is too expensive for any one company to develop themselves**
- **2. Create enough momentum that companies gain more content than they lose by supporting an open standard**

## **Vulkan Explicit GPU Control**

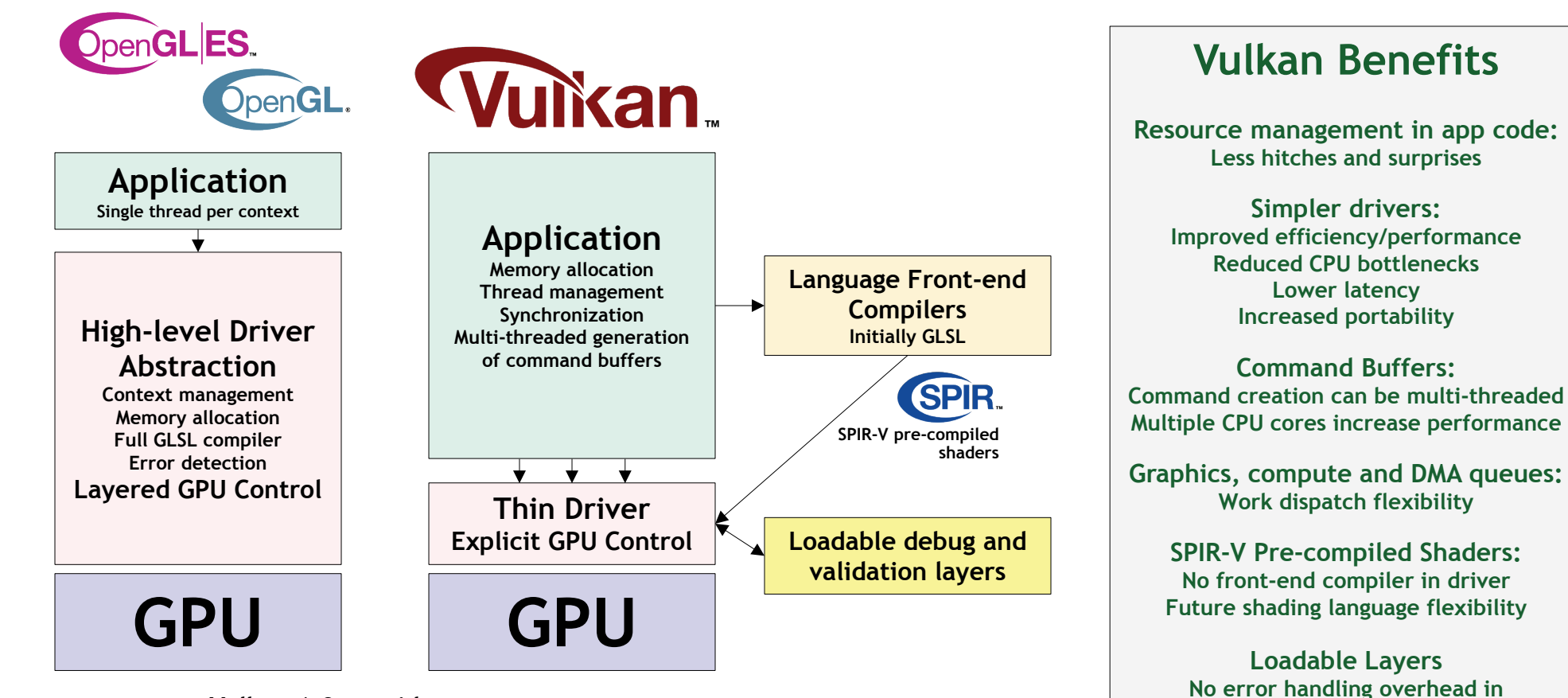

**Vulkan 1.0 provides access to OpenGL ES 3.1 / OpenGL 4.X-class GPU functionality but with increased performance and flexibility**

်<br>(၁<br>)<br>ပါး  $\mathbf{Z}^{\circ}$  $\overline{\mathbf{r}}$ H

**production code** 

## **Vulkan Tools Architecture**

- **Layered design for cross-vendor tools innovation and flexibility**
	- IHVs plug into a common, extensible architecture for code validation, debugging and profiling during development without impacting production performance
- **Khronos Open Source Loader enables use of tools layers during debug**
	- Finds and loads drivers, dispatches API calls to correct driver and layers

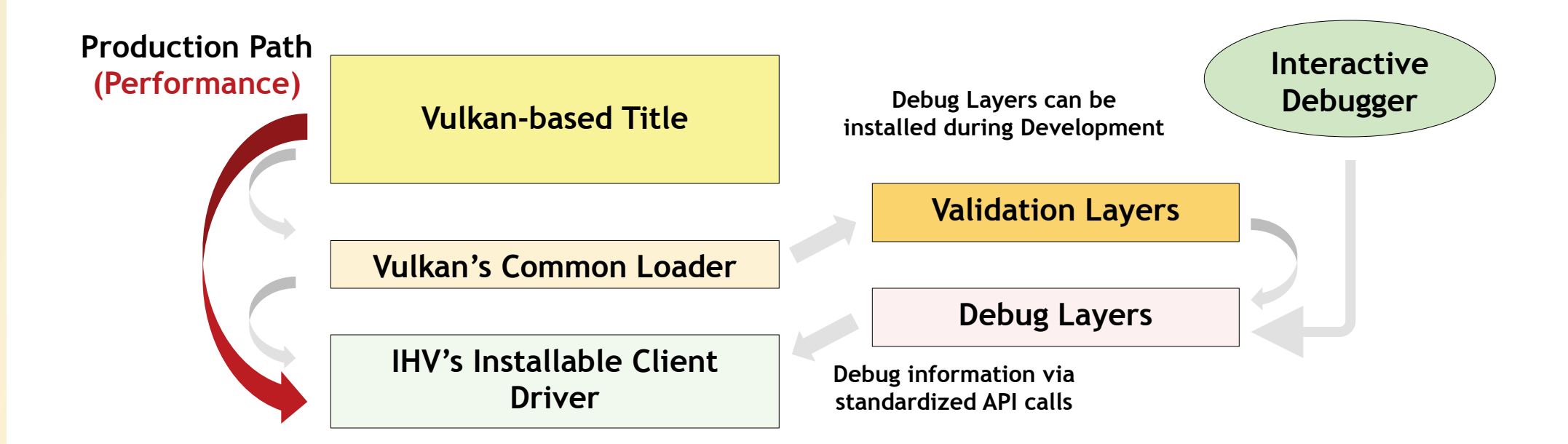

## **Vulkan Feature Sets**

• **Vulkan supports hardware with a wide range of hardware capabilities**

- Mobile OpenGL ES 3.1 up to desktop OpenGL 4.5 and beyond
- **One unified API framework for desktop, mobile, console, and embedded**
	- No "Vulkan ES" or "Vulkan Desktop"
- **Vulkan precisely defines a set of "fine-grained features"** 
	- Features are specifically enabled at device creation time (similar to extensions)
- **Platform owners define a Feature Set for their platform**
	- Vulkan provides the mechanism but does not mandate policy
	- Khronos will define Feature Sets for platforms where owner is not engaged
- **Khronos will define feature sets for Windows and Linux**
	- After initial developer feedback

ပ်္

 $\mathbf{O}_{\alpha}^{\circ}$ 

 $\mathbf{z}^{\circ}$ 

 $\tilde{\mathbf{z}}$ 

 $\mathbf{r}$ 

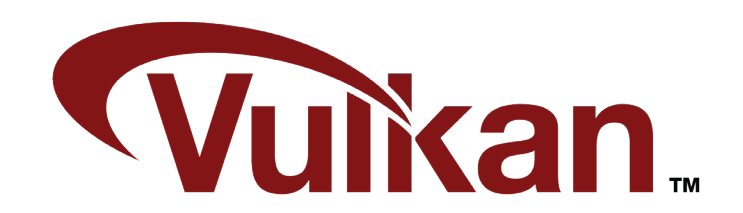

## **Vulkan Genesis**

ပ်က

 $O_{\alpha}^{\circ}$ <br>Z $^{\circ}$ 

 $\overline{\mathbf{r}}$ 

H

 $\blacktriangleright$ 

**ikan Khronos members from all segments of the graphics industry Significant proposals, IP contributions Khronos' first API agree the need for new and engineering effort from many 'hard launch' generation cross-platform GPU API working group members 16Feb16 18 months Including an unprecedented level of Specification, Conformance Tests, SDKs - all open source… participation from game engine developers Reference Materials, Compiler front-ends, Samples… A high-energy Multiple Conformant Drivers on multiple OS working group effort**Google **IJALCOMM® SONY** SAMSUNG  $\Box$ m $\Box$ **Continental AMDA**  $\bigotimes$ unity **PIXAR** Nintendo **NVIDIA. ARM** O Oculus VR **intel** A L **OXIDE Imagination** ΞÄ **MEDIATEK**  $\bullet$  codeplay  $*$ **BROADCOM.** mobica **Silicon vm**ware **TRANSGAMING** *Vulkan Working Group Participants*

## **The Secret to Performance Portability**

SO'S

 $\mathbf{z}$ 

 $\pm$ 

 $\overline{\underline{\mathsf{Y}}}$ 

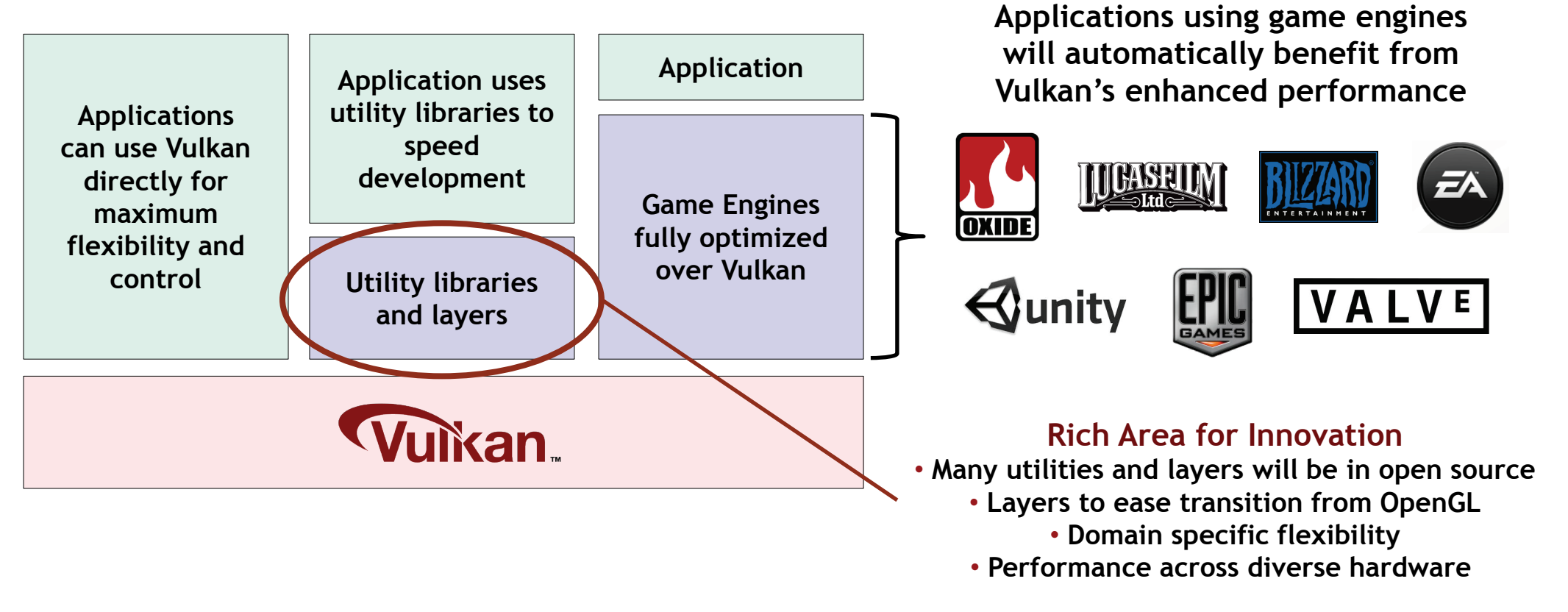

**Similar ecosystem dynamic as WebGL**

**A widely pervasive, powerful, flexible foundation layer enables diverse middleware tools and libraries** 

## **Add Compute to Vulkan? In Discussion…**

#### **Desktop**

**Use cases: Video and Image Processing, Gaming Compute Roadmap: Vulkan interop, arbitrary precision for increased performance, pre-emption, collective programming and improved execution model**

#### **HPC, SciViz, Datacenter**

**Use case: Numerical Simulation, Virtualization Roadmap: enhanced streaming processing, enhanced library support**

#### **FPGAs**

#### **Use cases: Network and Stream Processing**

**Roadmap: enhanced execution model, selfsynchronized and self-scheduled graphs, finegrained synchronization between kernels, DSL in C++**

#### **Embedded**

**Use cases: Signal and Pixel Processing Roadmap: arbitrary precision for power efficiency, hard real-time scheduling, asynch DMA** 

#### **Vulkan Lessons**

**1. Engine developer insights were essential during design 2. Engine prototyping during design was essential during design 3. Open sourcing tests, tools, specs drives deeper community engagement 4. Explicit API – supports strong middleware ecosystem BUT its 'just' a GPU API – still need OpenCL!**

#### **Vulkan Compute? Gaming Compute, Pixel Processing, Inference Fine grain graphics and compute (no interop needed) SPIR-V for shading language flexibility – C/C++ Low-latency, fine grain run-time Google Android adoption Competes well with Metal (=C++/OpenCL 1.2) Roadmap: arbitrary precision, SVM, dynamic parallelism, pre-emption and QoS scheduling**

**Mobile Use case: Photo and Vision Processing Roadmap: arbitrary precision for inference engine and pixel processing efficiency, preemption and QoS scheduling for power efficiency**

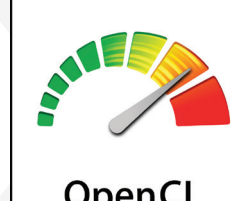

OpenCL

#### **© Copyright Khronos Group 2016 - Page 18**

## **Possible OpenCL Evolution**

Server

 $\mathbf{z}$ 

 $\mathbf{r}$ 

 $\overline{\textbf{Y}}$ 

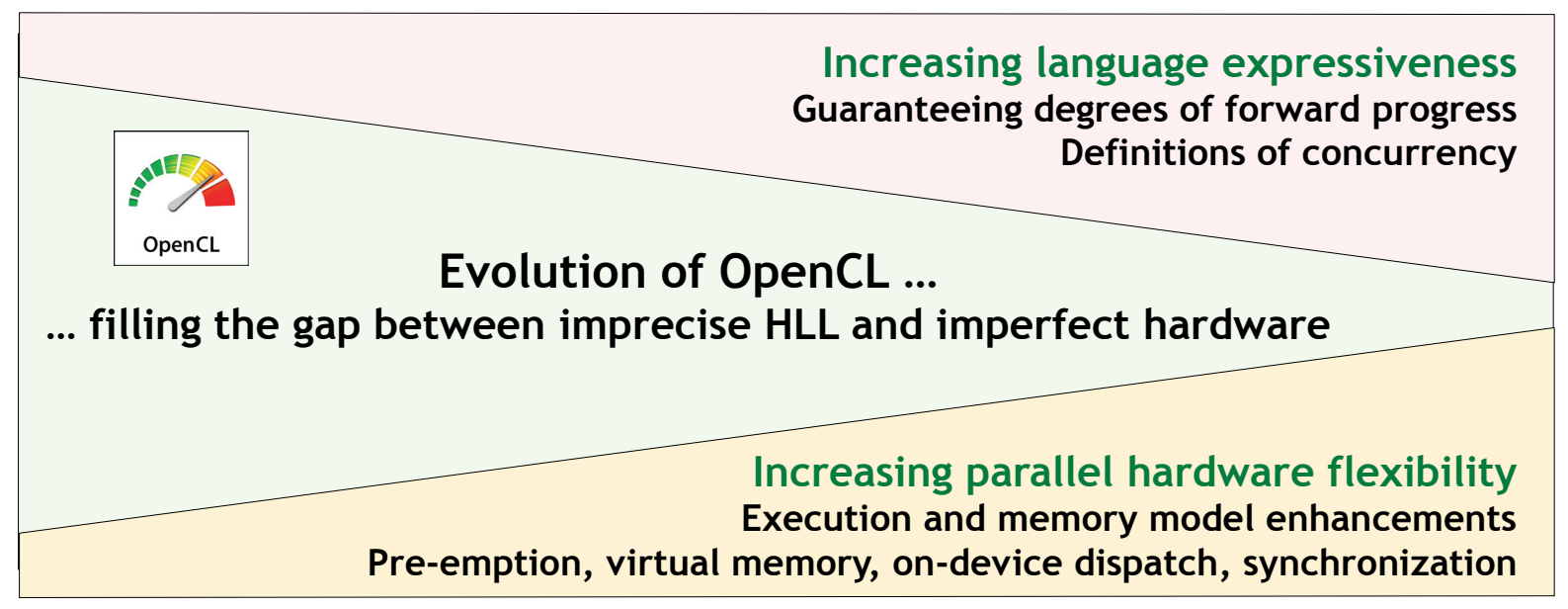

**Should OpenCL evolve to focus on the things that ONLY OpenCL can do… 1. Enable low-level, explicit access to heterogeneous hardware – needed by languages and libraries 2. Provide efficient runtime coordination of tasks, resources, scheduling on target hardware 3. Leverage, synergize and co-exist with Vulkan compute – and learn from Vulkan … 4. Define feature sets so target hardware does not have to implement inappropriate functionality 5. Adopt layered tools architecture to drive tools momentum and decrease run-time overhead 6. Leave usability, portability and performance portability to higher levels in the ecosystem Or what do YOU think?** 

#### **© Copyright Khronos Group 2016 - Page 19**

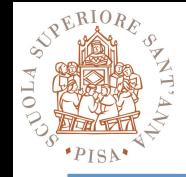

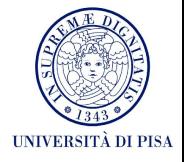

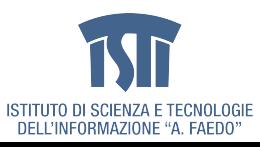

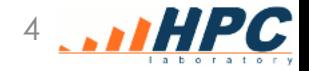